# **Android Oreo**

**Overview for Sitara and Jacinto Devices**

**Praneeth Bajjuri, Embedded Processing, LCPD Vishal Mahaveer, Embedded Processing, Automotive Processors Jason Reeder, Embedded Processing, Catalog Processors**

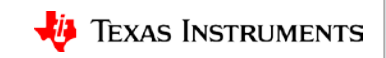

### **Overview**

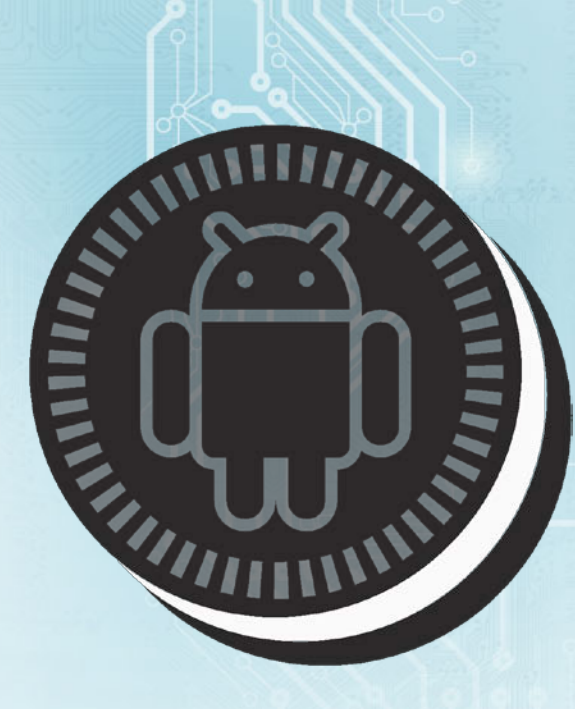

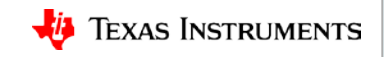

.

# **What is new in Oreo?**

- First public version to include Android for Automotive:
	- Introduction of Vehicle HAL
	- Boot performance improvement
	- Introduction of Google Automotive Services
- Major architecture change with introduction to Treble:
	- Modular design for easier, faster, and less costly for OEM to update devices
	- Emphasis and alignment with Long-Term Stable (LTS) Kernel model with 6-year support.
	- Minimum 4.4 LTS for new devices.
	- Introduction of VTS (Vendor Test Suite):
		- Compliance test suite for SoC and OEMs for Android system qualification
		- In addition to CTS (Compatibility Test Suite) compliance for OS and frameworks.

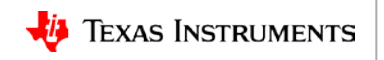

## **Project Treble**

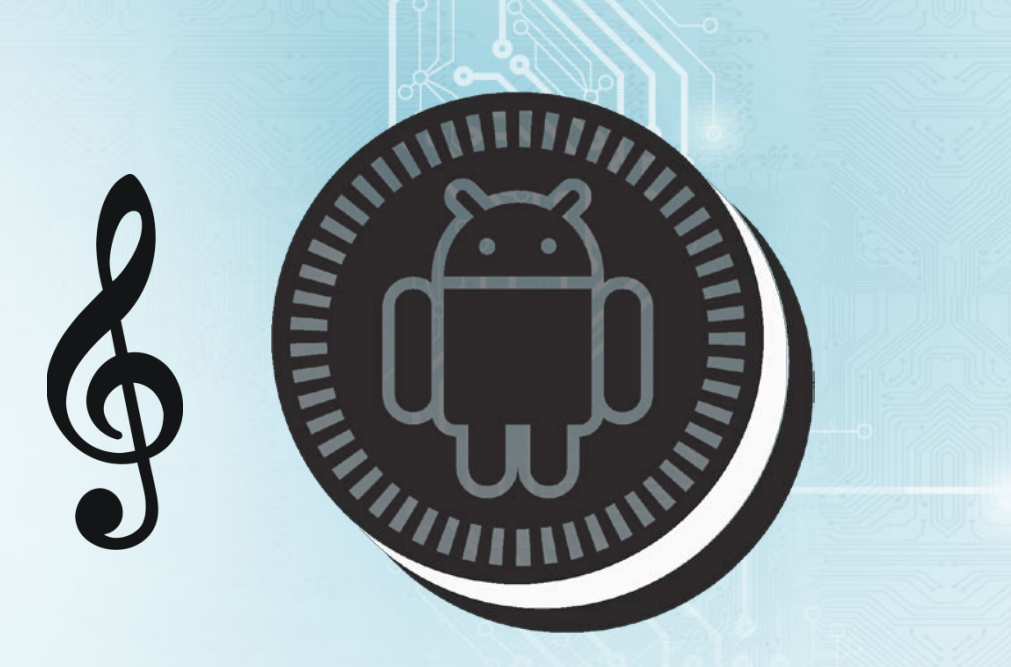

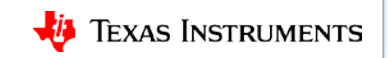

# **What is Project Treble?**

### Problem: Android fragmentation and adoptability problem

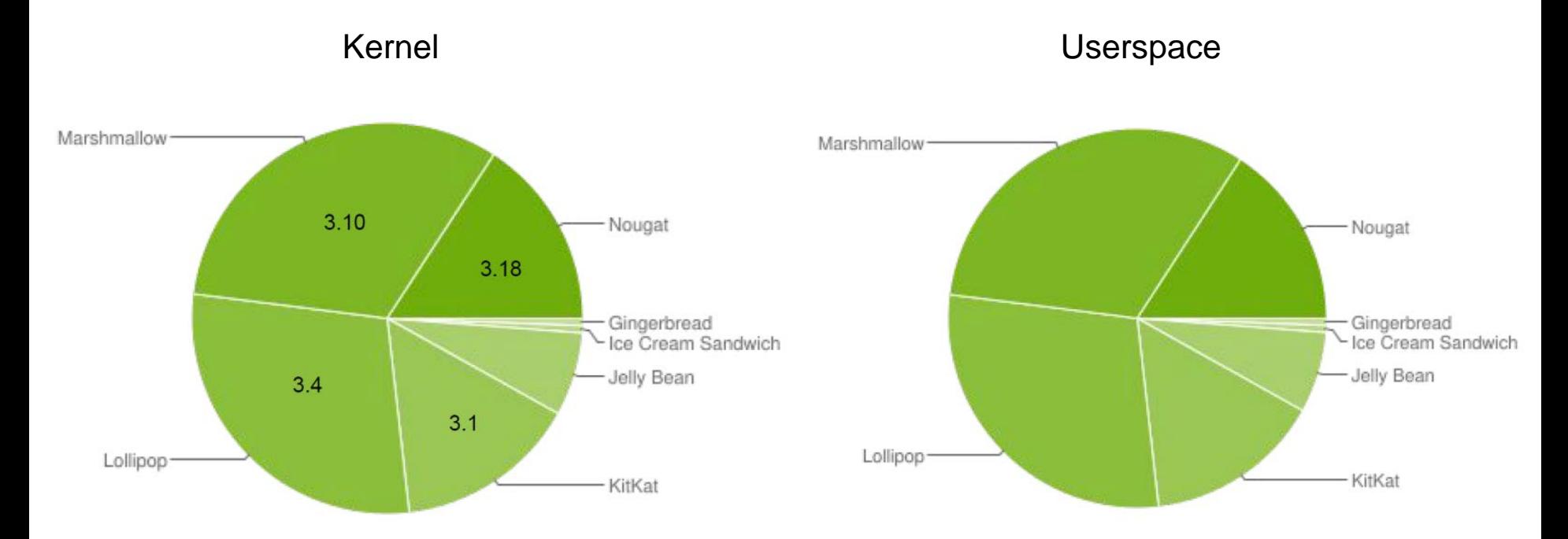

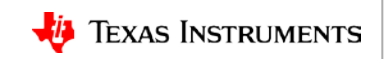

# **What is Project Treble?**

Solution: Modular design to reduce Android fragmentation

- Faster kernel adoption
- Better kernel security
- Easier device upgrades and longer product cycle
- Better software quality and testability

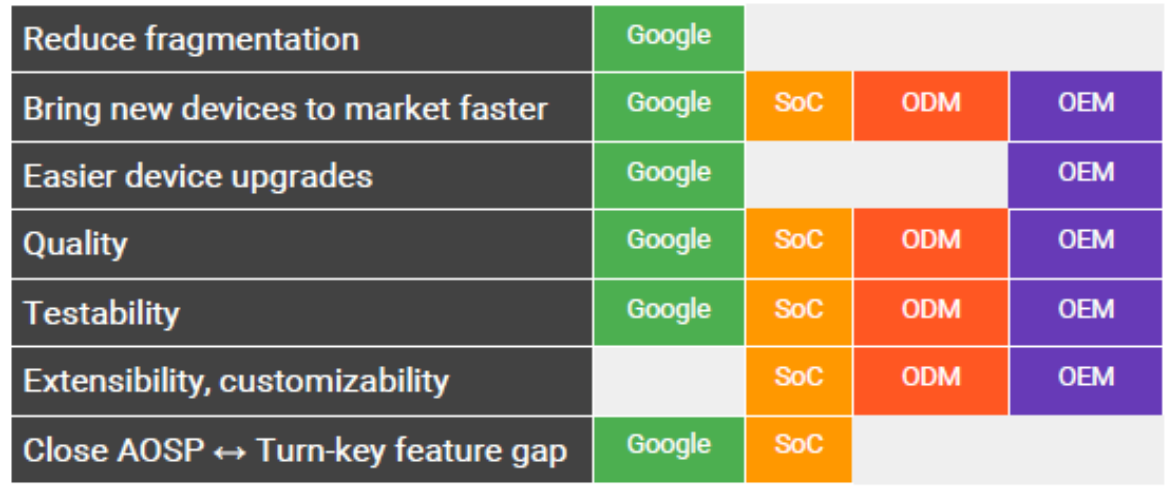

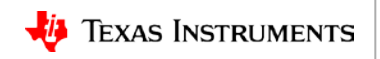

# **Linaro support for Google-Android Project Treble**

### **Project Goals**

- Extending internally to all supported TI Sitara and Jacinto devices (AM572x is the chosen 32b ARM platform for this effort)
- Make migrations to latest LTS kernel and Android Pastry easier and faster
- Provide test coverage for Linux upstream, Android-common and improve test validation for key ARM platforms
- Extend Project Treble features

### **eLTS**

• Testing of Linux repositories maintained by GKH to extend maintenance cycle from 2 to 6 years

### **Android Common**

- Google owned and maintained LTS kernel. Qualified by Linaro. Reduces time to market for Android LTS.
	- Android-Common is tested by Google/Linaro on QEMU, HiKey and x86.. Google/Linaro support issue triaging.
	- Linaro/SoC Vendor triages the issues that are seen on the other reference platforms
	- Platforms supported by Linaro: TI X15, hikey, ARM Juno, Dragonboard 410c, x86

### **Treble Reference Implementation**

- New features for Treble developed under this project.
- Currently, two features that are in work: OPTEE and Gatekeeper HAL, AVB (Android Verified Boot) 2.0.
- TI X15 supported platform for this activity

### **LKFT and LLCT**

- Test improvement for GKH branches plus the Android\_common and platform variants for that
- Upstream Android feature set to mainline Linux
- <https://lkft.linaro.org/>

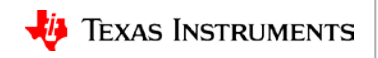

- - **Device tree overlays:**

# **Treble and TI devices**

- Recommendation to use DT, DTO with separation of base board definition for minimum boot in DT and everything else in overlay.
- Bootloader must patch the main DT blob with the overlay before passing the combined device tree to the kernel.
- Vendor board-specific nodes must be added to kernel device tree as overlays.
- **Verified boot:** Recommendation to do integrity check with AVB2.0 for all Android partitions.
- **Kernel**
	- Must be up-to-date with android-common containing LTS and security patch updates.
	- **Modularization**: Recommendation to use drivers as loadable external modules from read-only vendor partition.
	- **Early Mount**: Must enable first stage mount to make sure init can load SELinux policy fragments that are spread across system and vendor partitions
	- **Interface Requirements**: sysfs, dev, procs <https://source.android.com/devices/architecture/kernel/reqs-interfaces>
	- **Kernel Hardening** features help mitigate kernel vulnerabilities and find bugs in kernel drivers (Hardened Usercopy, PAN Emulation, KASLR)

#### • **Android**

- The goal is to replace the framework without having to rebuild HALs
- Must HIDL-ize TI Multimedia, Graphics and Display HAL
- Move SoC vendor-specific configuration, firmware, drivers, and libraries to read-only vendor partition
- Enable Full\_product\_treble for supported TI devices.
- **Testability**
	- **Vendor Test Suite (VTS):**
		- Provides extensive new functionality for Android testing and promotes a test-driven development process
		- Mandatory compliance test for all SoC vendors
	- **Tests**
		- VTS-Kernel (Including LTP, Kselftest, Common-kernel) ~900 tests
		- VTS-HIDL/HAL ( ~2400 tests); Testing Each API in each HAL

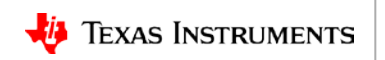

# **Catalog Processor SDK Android**

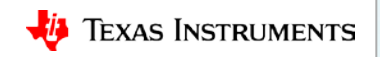

.

## **Catalog Processor SDK Android (PANDSDK)**

- Android SDK releases supporting AM57x family of devices
- Catalog releases began in 2Q17 based on Android Marshmallow\* and current release is on Android Oreo.
- Release notes and other documentation available on ti.com: <http://downloads.ti.com/processor-sdk-android/esd/docs/latest/android/Overview.html>
- Quarterly release cadence
- Catalog PANDSDK releases:

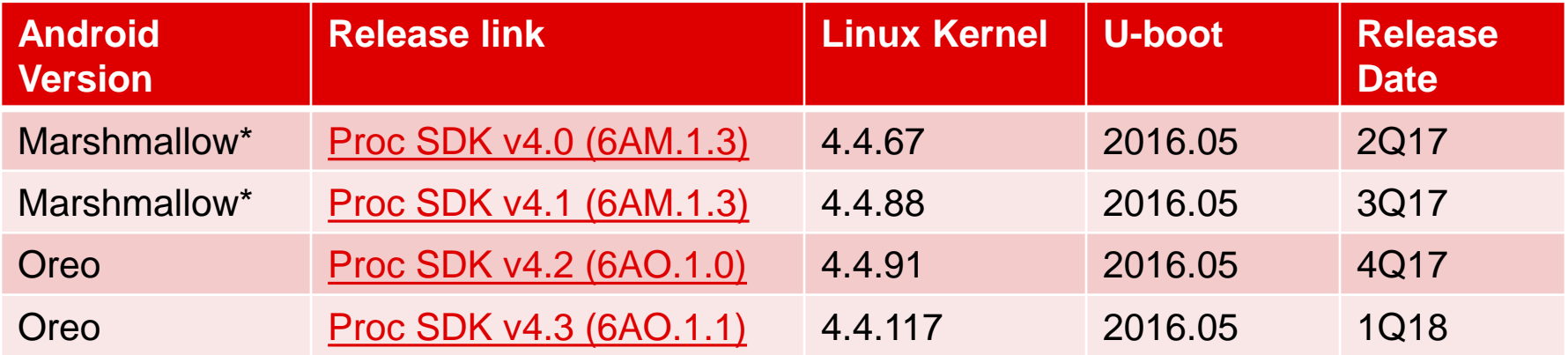

\*Considered development releases and should not be used in production. Production projects should target Oreo releases.

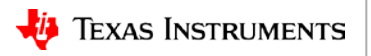

## **Catalog PANDSDK: ti.com release page**

PROCESSOR-SDK-ANDRC X

C | ① software-dl.ti.com/processor-sdk-android/esd/AM57X/latest/index\_FDS.html  $\leftarrow$   $\rightarrow$ 

#### PROCESSOR-SDK-ANDROID-AM57X Product downloads

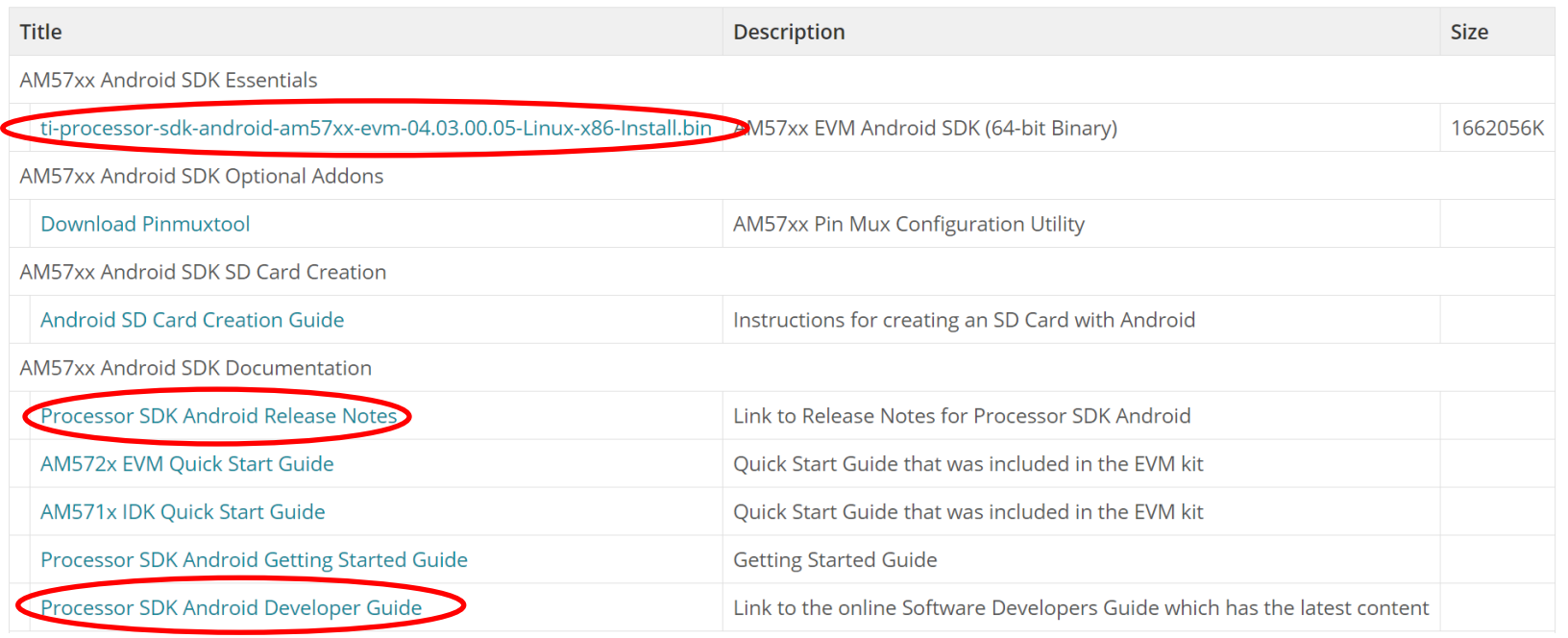

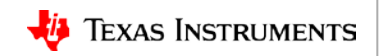

## **Catalog PANDSDK release components**

- **android-devkit** has the cross-compile toolchain and libraries
- **bin** contains helper scripts/utilities for flashing and connecting to the EVM
- **board-support:**
	- **aosp** contains a snapshot manifest file and the 'repo' tool used to download the Android sources
	- **linux** is a git repository containing Linux kernel sources
	- **prebuilt-images** contains out-of-box experience images
	- **u-boot** is a git repository containing the U-boot sources
- **docs** includes licenses and manifest files
- **Makefile** provides build targets for many of the SDK components from the top-level of the SDK
- **setup.sh** is the script used to flash the EVM with prebuiltimages

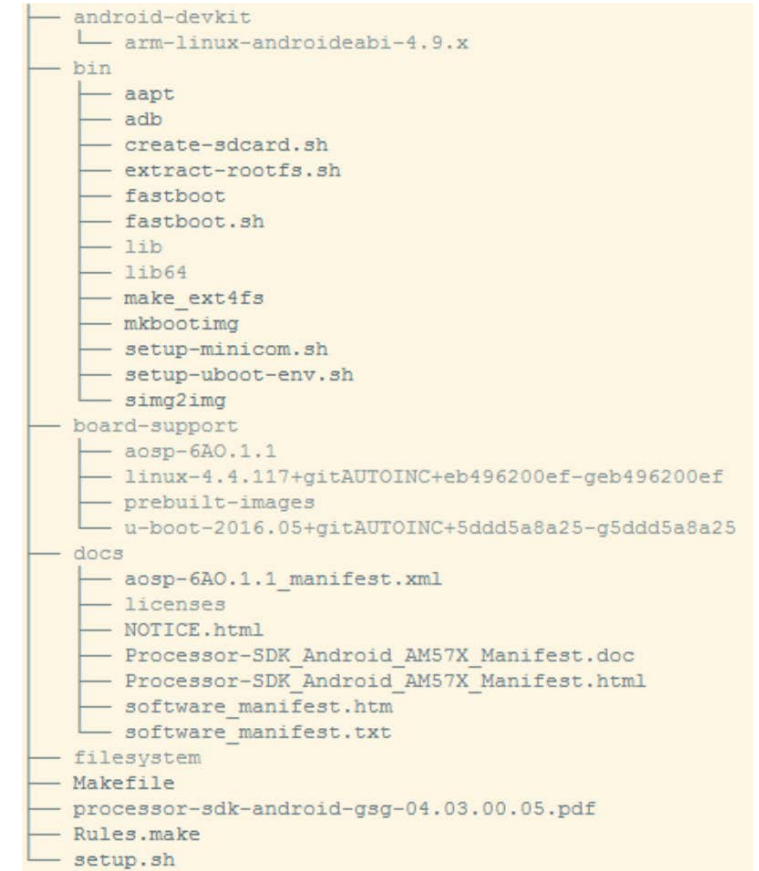

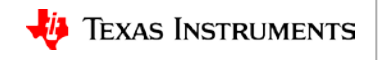

## **Catalog PANDSDK: Getting started**

- Step 1: Configure a Linux host machine
- Step 2: Install Processor SDK Android
- Step 3: Create an SD Card containing the U-boot bootloader
- Step 4: Set up your development environment (example shown to the right)
- Step 5: Run the setup.sh script to flash the pre-built bootloader, Linux kernel, and Android filesystem to your EVM.
- Step 6: Remove the SD card and reboot

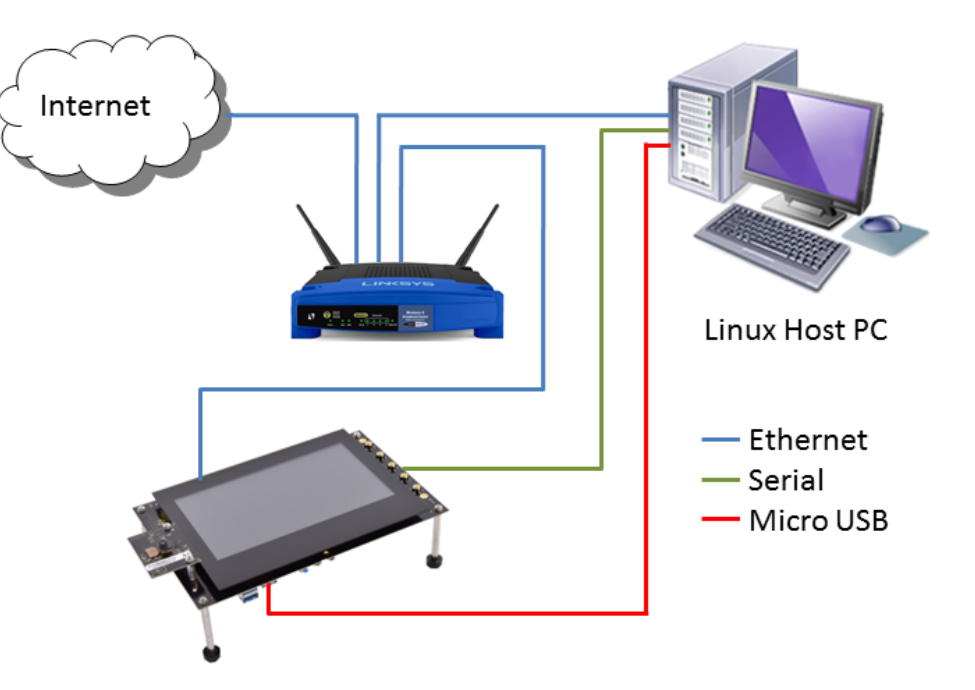

Full instructions available here:

<http://software-dl.ti.com/processor-sdk-android/esd/docs/latest/android/Overview.html#processor-sdk-android-getting-started-guide>

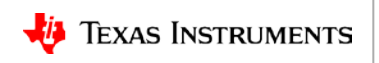

## **Catalog PANDSDK development**

- Step 1: Install pre-requisite packages on your host machine.
- Step 2: Use the 'repo sync' command to pull the Android file system sources to your development machine (~70GB). NOTE: The Linux kernel and U-boot source is provided in the SDK
- Step 3: Export environment variables
- Step 4: Use the PANDSDK top-level Makefile to build U-boot, the Linux kernel and the device tree binaries.
- Step 5: Navigate to the Android sources pulled in Step 2 and export the Linux kernel directory location.
- Step 6: Gather the newly built images and flash them to the EVM using a provided script.

Full instructions available here:

<http://software-dl.ti.com/processor-sdk-android/esd/docs/latest/android/Overview.html#processor-sdk-android-building-the-sdk>

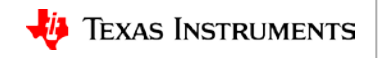

cd ~/ti-processor-sdk-android-am57xx-evm-04.00.00.xx/board-support/aosp-6AM.1.3/ ./repo sync

cd ~/ti-processor-sdk-android-am57xx-evm-04.00.00.xx/ make u-boot

cd ~/ti-processor-sdk-android-am57xx-evm-04.00.00.xx/ make linux make linux-dths

cd ~/ti-processor-sdk-android-am57xx-evm-04.00.00.xx/board-support/aosp-.../ export KERNELDIR=~/ti-processor-sdk-android-am57xx-evm-04.00.00.xx/board-support/linux-.../ . build/envsetup.sh lunch full\_am57xevm-userdebug make -j8 clean  $make -<sub>18</sub>$ 

## **Catalog PANDSDK: Boards supported**

### AM572x General Purpose EVM

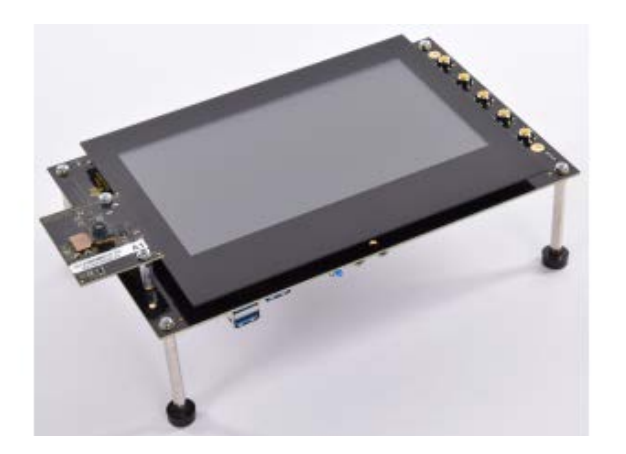

- AM571x Industrial Development Kit + LCD: Used to evaluate single-core A15 performance (AM570x)
- AM572x Industrial Development Kit + LCD

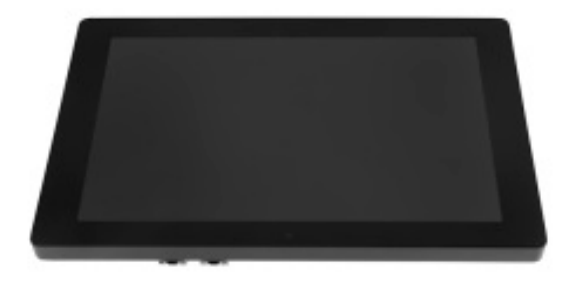

More info:

[http://software-dl.ti.com/processor-sdk-android/esd/docs/04\\_03\\_00\\_05/android/Release\\_Specific.html#supported-platforms-and](http://software-dl.ti.com/processor-sdk-android/esd/docs/04_03_00_05/android/Release_Specific.html#supported-platforms-and-versions)[versions](http://software-dl.ti.com/processor-sdk-android/esd/docs/04_03_00_05/android/Release_Specific.html#supported-platforms-and-versions)

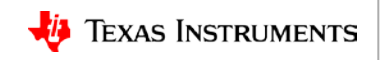

### **Catalog PANDSDK support resources**

• Software Developer's Guide landing page:

<http://software-dl.ti.com/processor-sdk-android/esd/docs/latest/android/Overview.html>

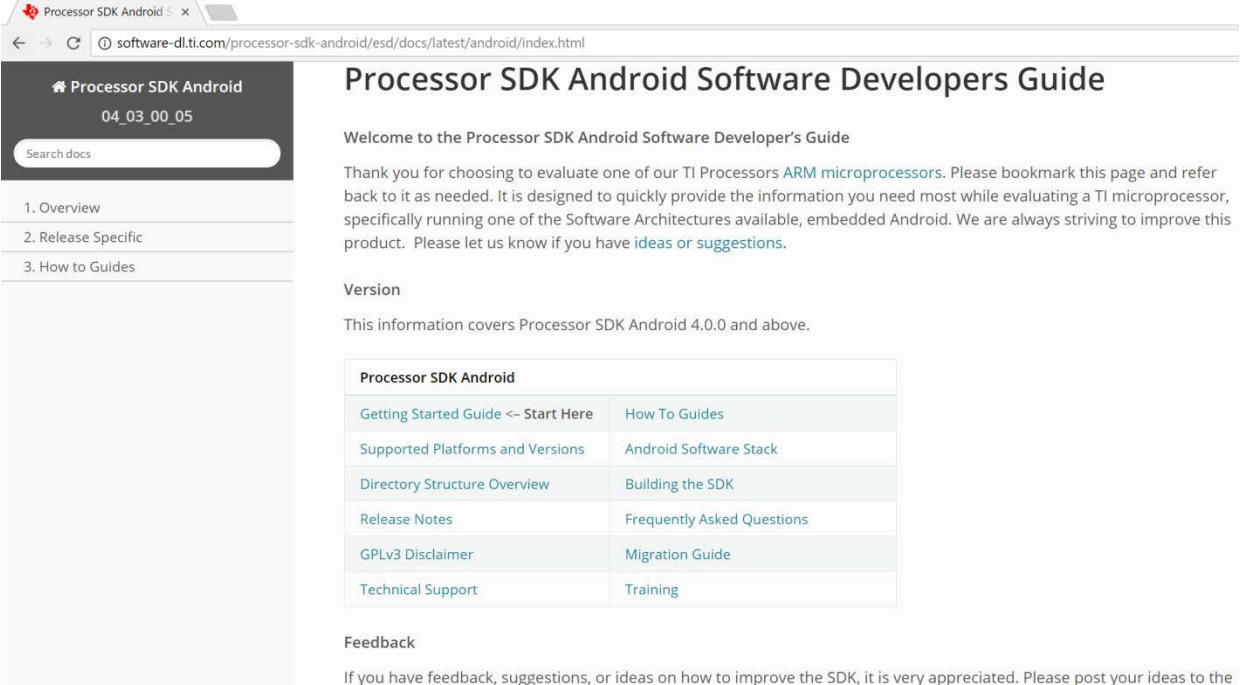

Sitara F2F Forum. • Sitara E2E Forums: [http://e2e.ti.com/support/arm/sitara\\_arm/f/791](http://e2e.ti.com/support/arm/sitara_arm/f/791)

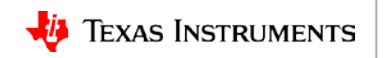